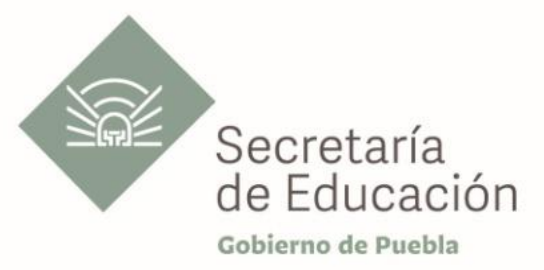

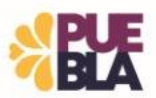

## **Cédula Informativa TRAMITA-SE**

# **BASIFICACIÓN DE PLAZAS PARA PERSONAL DE APOYO Y ASISTENCIA A LA EDUCACIÓN (ESTATAL, FEDERAL, CONVENIO) CON PLAZA INICIAL**

### **Objetivo del Trámite**

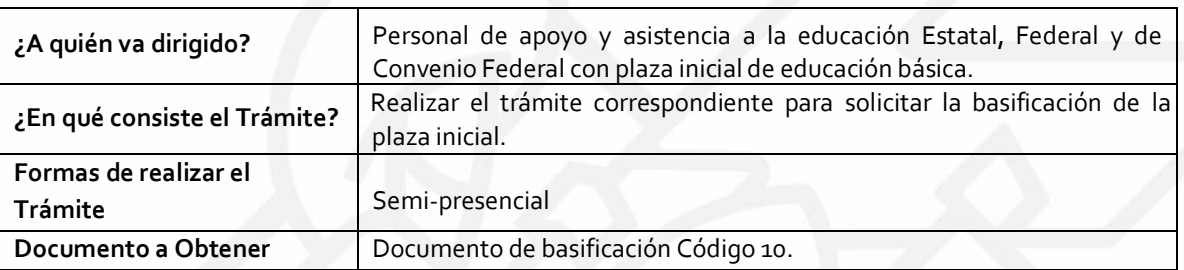

### **Requisitos**

Criterios para la realización del trámite:

- 1) Estar en servicio activo
- 2) Tener seis meses un día de servicios efectivos
- 3) No ostentar nombramiento interino ni ostentar plaza de honorarios
- 4) No contar con Nota Mala (Acta Administrativa o de Extrañamiento)
- 5) Coincidir con el C.T. que aparece en su talón.

#### Requisitos:

- 1) Solicitud de Basificación de Plaza Inicial.
- 2) Talón de pago.

El último talón de pago vigente al ingreso de su trámite.

3) Declaración de Compatibilidad, si tiene una clave. Si tiene dos claves o más, presentar el Formato de Compatibilidad, validado por la Dirección de Recursos Humanos.

4) Personal Federal se debe presentar con Formato Único de Personal en Código 95 o Movimiento de personal o primera orden de adscripción de alta, y en caso de ser Personal Estatal y Convenio Federal, presentar Movimiento de Personal Interino Ilimitado u orden de adscripción de alta.

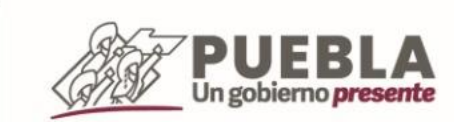

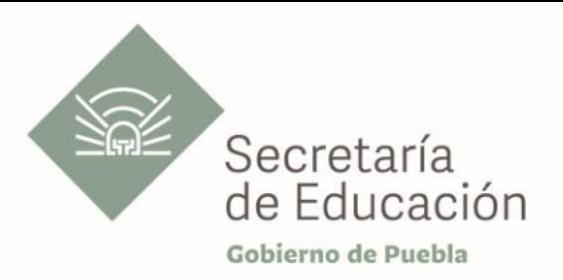

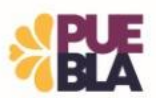

#### **Pasos a Seguir**

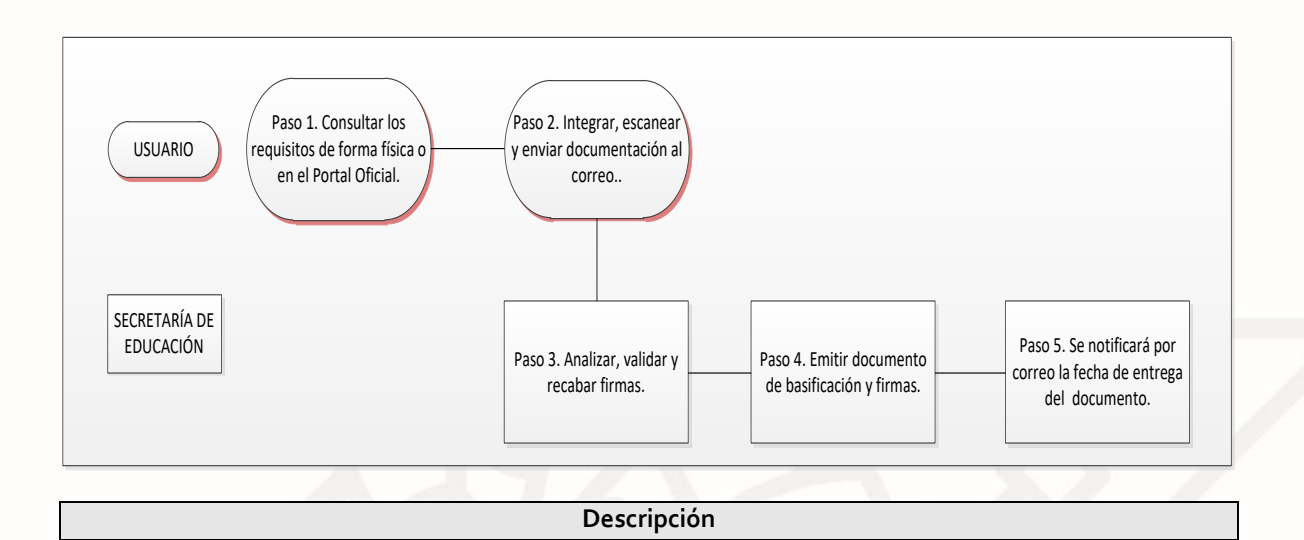

Paso 1. Consultar los requisitos en el portal oficial de la Secretaría de Educación a través de la siguiente liga[: https://sep.puebla.gob.mx](https://sep.puebla.gob.mx/)

**Paso 2.** Integre, escanee y envíe la documentación solicitada al correo electrónico [basificacion@seppue.gob.mx](mailto:basificacion@seppue.gob.mx) en formato PDF, no mayor a 10 Mb legible (si es correcta se validará y se confirmará con la emisión de un folio remitiéndolo a su correo electrónico, en caso contrario, se realizarán las observaciones pertinentes para su solventación).

**Paso 3.** Una vez recibida la información, se validará y procederá al análisis y recabación de firmas de los titulares por parte de la Unidad Administrativa.

**Paso 4.** Emisión del documento de basificación y envío a rúbrica y firma por Titulares correspondientes.

**Paso 5.** Se le notificará vía correo electrónico el día de entrega de su documento basificación.

## **Información de Interés**

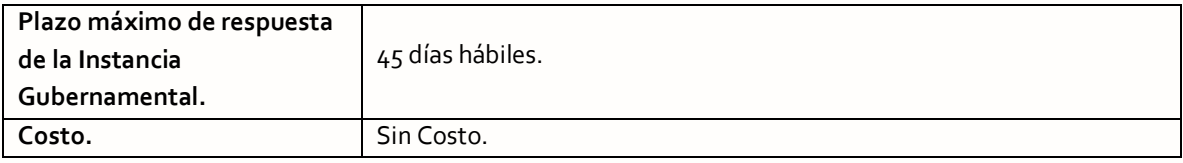

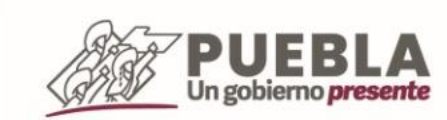

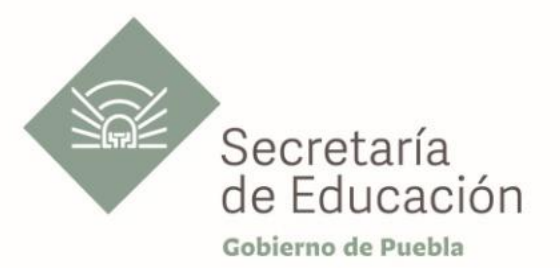

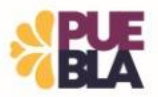

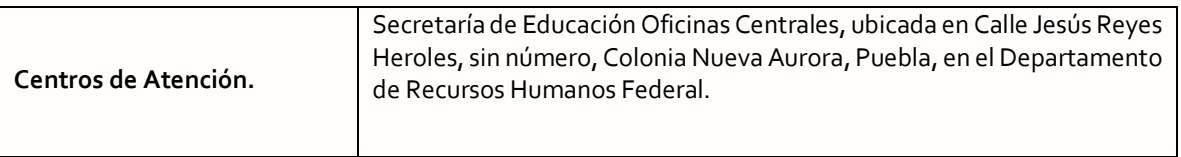

### **Área Responsable**

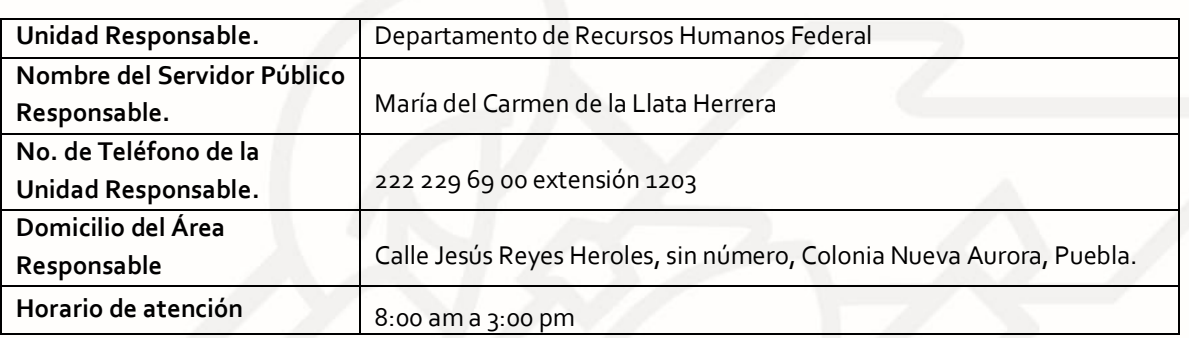

#### **Notas**

**En caso de extraviar el documento obtenido con este trámite, se debe solicitar la REIMPRESIÓN, presentando únicamente el talón de pago vigente.** 

**Si le solicitan requisitos adicionales o no le atienden en los tiempos establecidos de la presente cédula, favor de enviar correo electrónico [a portalsep@puebla.gob.mx](mailto:xxxxx@seppue.gob.mx) o comuníquese al teléfono 222 303 46 00 extensiones 212306, 212318 y 212329.**

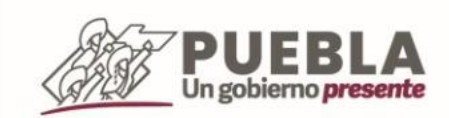